令和2年8月 福井県立大学

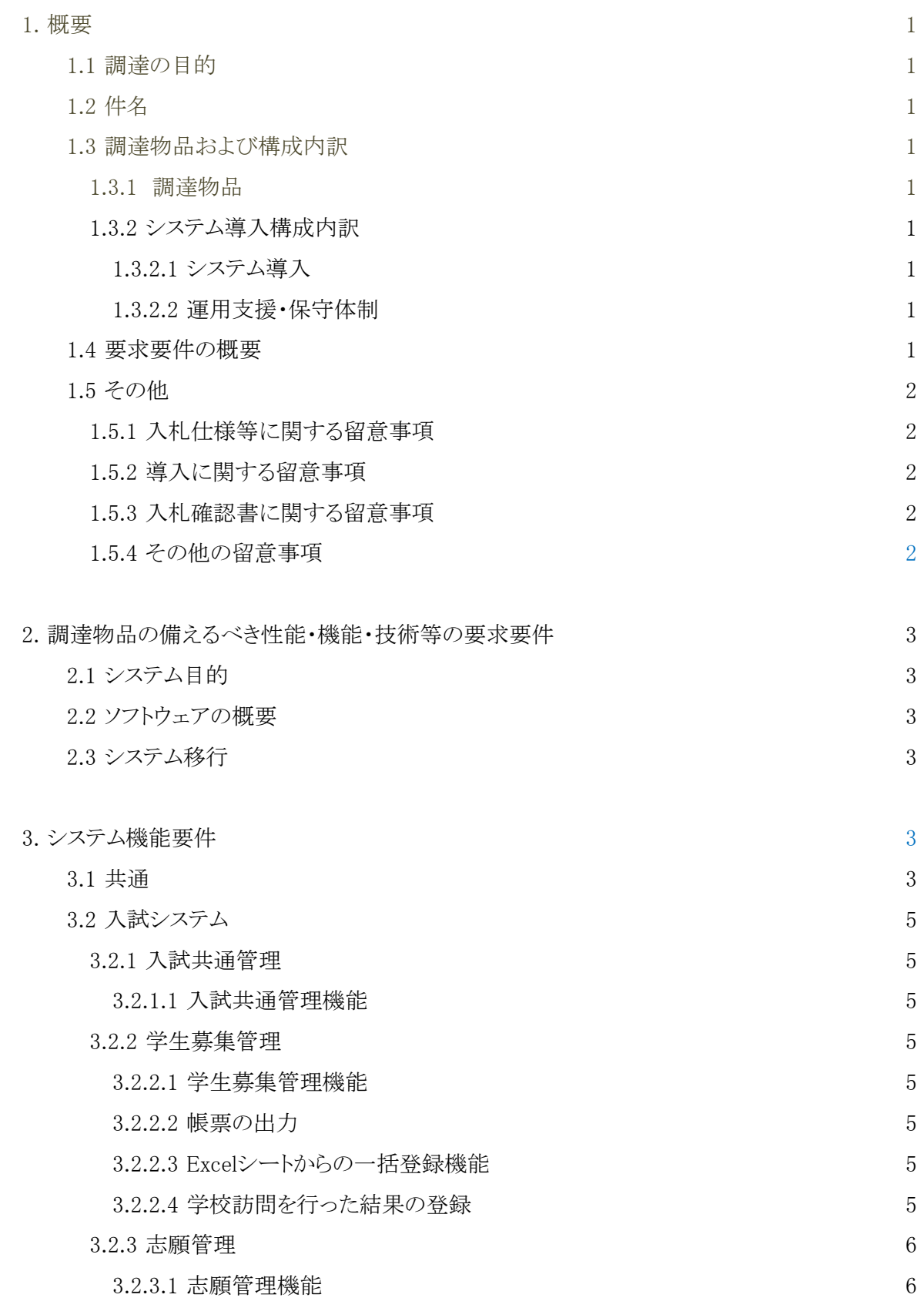

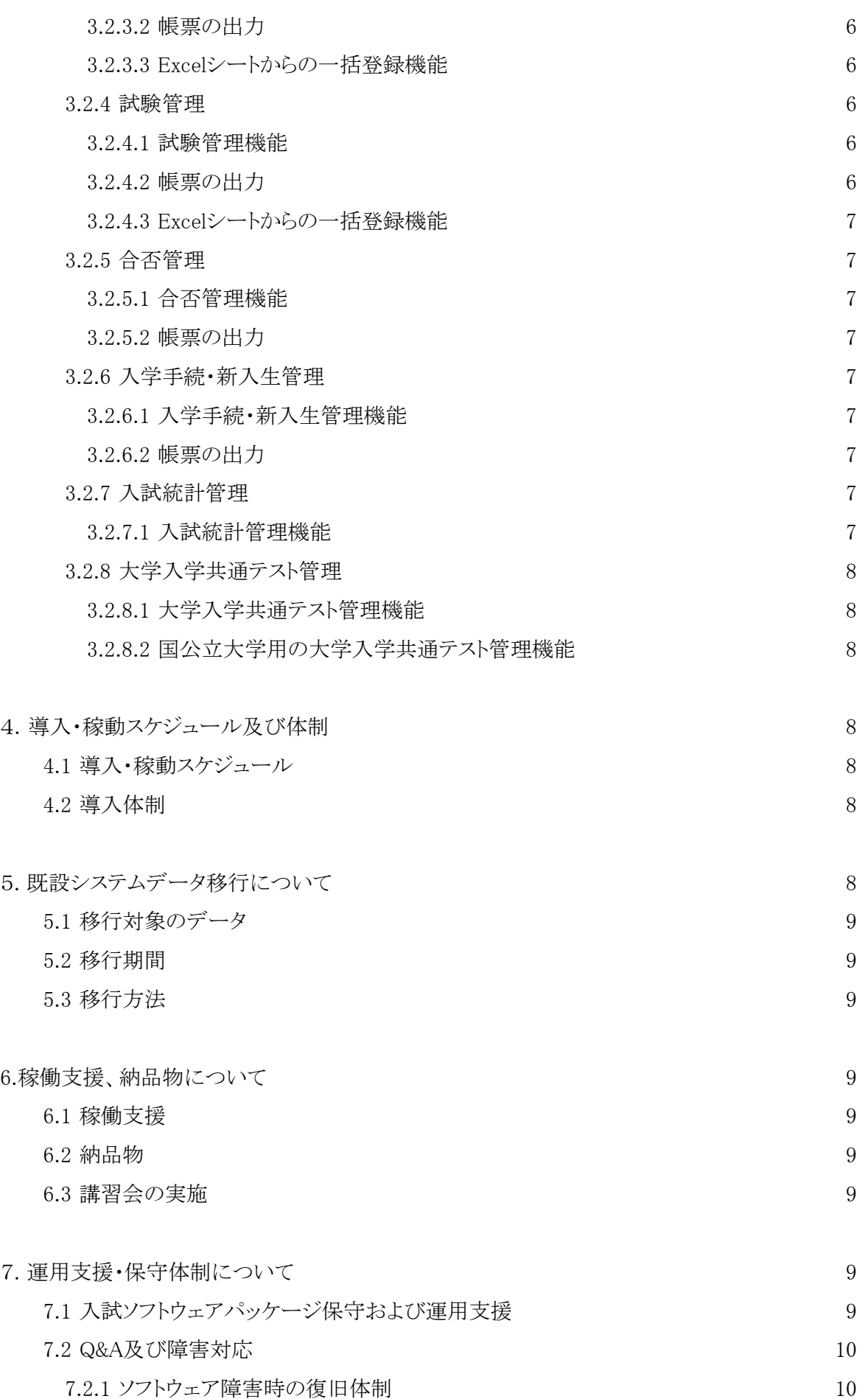

#### 1. 概要

1.1 調達の目的

 入試学務事務の効率化と省力化を図るため、現行システムを、選抜方法変更、学務 システムや令和3年度に導入を予定しているインターネット出願システムとの連携に対 応したシステムへの更新を行う。

1.2 件名

福井県立大学入試システム(賃貸借)

- 1.3 調達物品および構成内訳
	- 1.3.1 調達物品
		- (1) 入試システムソフトウエア 一式
		- (2) 入試システムソフトウェアを動作させるための基盤 一式 ただし、初期導入時点において、本学で稼働している学務システムに追加導入可 能とされる場合は、基盤の共用を可能とする。 基盤を共用利用する場合は、学務システムへの追加要件を満たしていること。 基盤を共用する学務システムが更改される場合は、本学担当者と相談し、本学費 用負担で環境を残し運用継続できるようにすることとする。 学務システム名称:Campusmate-J 上記以外の場合、本学既設の仮想環境に仮想サーバとして構築すること。 以下の仮想環境を利用してもよい。ただし、仮想環境を利用する場合、CPU、メモ リ、データストア容量についてサイジングを行い、既設のゲストOS の運用に影響が

[本学既設の仮想環境]

無いよう十分に配慮すること。

- ・ サーバ装置
- 台数:3
- CPU:Xeon プロセッサーGold 5115×2
- メモリ:192GB
- ハイパーバイザ:VMware ESXi
- ・ ストレージ(データストア容量):19.6TB
- ・ 管理サーバ:VMware vCenter Server 1 台
- ・ 仮想サーバ用OS ライセンス

Microsoft Windows Server 2019 Datacenter ライセンス Red Hat Enterprise Linux VDC ライセンス

新たにシステムを構築する場合、安定稼働に必要なミドルウェアおよび製品ライセ ンスは、別途落札者にて用意すること。

# 1.3.2 システム導入構成内訳

- 1.3.2.1 システム導入
	- (1) システム機能要件
	- (2) 導入・稼動スケジュール及び体制について
	- (3) 既設システムデータ移行について
	- (4) 稼働支援、納品物について
- 1.3.2.2 運用支援・保守体制
	- (1) 入試ソフトウェアパッケージ保守および運用支援
	- (2) Q&A及び障害対応
- 1.4 要求要件の概要
	- (1) 本調達物品に係る性能・機能・技術等の要求要件は「2 調達物品の備えるべき性 能・機能・技術等の要求要件」に示すとおりである。
	- (2) 導入後5年間利用できるシステムであること。
- (3) 要求要件は全て必須の要求要件である。
- (4) 要求要件は本学が必要とする最低限の要求要件を示しており、入札確認書で提 案の機器の性能・機能・技術等がこれを満たすことを説明すること。

1.5 その他

- 1.5.1 入札仕様等に関する留意事項
	- (1) 入札機器、ソフトウェア等は入札時点で原則として製品化されていること、入札時 点で製品化されていない機器により応札する場合は、要求要件を満たすことの証 明および納入期限までに製品化され納入できることを保証する資料および確約書 等を提出すること。
	- (2) 提案システムのうち、納入期限までにバージョンアップが予想される場合は、その 予定時期等が記載された資料を提出すること。
		- また、設置後1年以内にバージョンアップする場合には、無償で対応すること。
	- (3) 性能、機能に関する要求要件について、それらを1台の装置で実現できない場合 は、複数の装置で実現してもよい。、複数の装置で実現するように指定している場 合でも、特に断りが無い限り、設置場所が同一ならば1台の装置で実現してもよ い。また、ソフトウェアのバージョン等について、本仕様書の指定より最新のものが ある場合は、そちらを優先すること。
	- (4) 本仕様書に明記されていない事項についても、本システムを実現するために当然 備えるべき性能・機能・構造等については完備し、本システムとして正常に機能し なければならない。
	- (5) 本仕様書について、本学より配布した資料の複製・複写を禁ずる。また入札後もし くは入札を断念した時は速やかに本学に返却すること。
- 1.5.2 導入に関する留意事項
	- (1) 導入スケジュールは本学の関係者と協議すること。
	- (2) 導入システムは2021年2月1日から賃貸契約を開始し、本稼動を行う。
	- (3) 導入システムは本稼動の前に、数週間程度のテスト運用試験を行う。
- 1.5.3 入札確認書に関する留意事項
	- (1) 入札に際しては、発注仕様書の要求要件をどのように実現するかを要求要件ごと に具体的かつ分かり易く記載した『入札確認書』を作成すること。(発注仕様書の 要件に対して、『はいできます』等の回答は、認めない)
	- (2) 特に以下の項目については、具体的に記載し、できるだけ製品パンフレット等を添 付すること。
		- ・システム概要(パッケージ概要、アドオン機能)
		- ・導入スケジュール・体制
		- ・セキュリティの実現方法
		- ・データの移行方法
		- ・入試ソフトウェアパッケージ保守および運用支援体制
		- ・ソフトウェア障害対応サポート体制
	- (3) 入札確認書は、入札参加資格確認申請書に添付する書類と同時にCD媒体にて 提出すること。
- 1.5.4 その他の留意事項
	- (1) 賃借については、入試ソフトウェアパッケージ保守および運用支援を含む5年賃貸 借とする。 なお、落札者が入試システムを動作させるために用意したミドルウエア 等の賃貸費用は保守費用に含むこととする。
	- (2) 本調達には、落札者が入試システムを動作させるためにミドルウエア等を用意する 場合、機器の搬入、据付け、調整、既存設備との接続、契約満了時の撤去および データ消去を含むこと。

なお、データ消去の際は、確実に消去できたことを証明するものを提出すること。

- (3) 契約に際しては別添の契約書(案)の趣旨のとおり契約すること。
- (4) 入札金額は、上記契約の1か月分の賃借料、入試ソフトウェアパッケージ保守およ び運用支援料(QA対応、障害対応を含む)の合計とする。
- (5) 本発注仕様書について、文書ファイルによる配布を希望する場合は、上記の提出 先の担当者に申し込みを行い、指定された時間・場所で受け取ること。
- (6) 本発注仕様書、および「(5)」の文書ファイル、添付資料については、入札後直ちに 返却すること。
- (7) 本仕様書において知り得た県立大学の業務上の情報・秘密について、これを第三 者にもらし、または他の目的に利用してはならない。
- 2. 調達物品の備えるべき性能・機能・技術等の要求要件
	- 2.1 システム目的
		- (1) 入試事務の省力化を推進し、処理の迅速性、データの共有性・利便性を高め効率 的な事務処理を実現する。
		- (2) セキュリティ、個人情報管理を確保しながら、ネットワーク上のパソコンから入試担 当職員複数名にてデータの入出力や各種帳票出力を可能とし、情報の転記、検 索等の人的負荷の軽減を図り、業務の電子化・簡素化・省力化をはかる。
	- 2.2 ソフトウェアの概要

入試企画室事務職員を対象とし、出願・成績等の処理・合否判定資料作成・入学 手続き処理およびデータ管理を行うことを主な業務とする。

2.3 システム移行

入試システムの継続性を確保するため、現在稼動中の入試システムのデータ移行 を行うこと(詳細は、「既設システムのデータ移行について」等を参照すること)。

3. システム機能要件

システムには、以下の機能が用意されていること。

- 3.1 共通
- (1) システムに必要となる処理内容と出力帳票について述べる。ただし、ここにあるの は最低限であるため、それ以上の機能をもって実現してもよい。
- (2) 業務端末は既に購入済のWindows10パソコンを利用するものとする。
- (3) なお画面操作は、なるべく簡便でマウス操作を中心としたものとすること。
- (4) 入力負荷については同時に10名程度の入力・照会等の操作に耐えられること。
- (5) 人名漢字について業務端末は統一外字を使用できること。
- (6) 本システムは、製品化されたパッケージソフトウェアであること。
- (7) クライアントにインストールするモジュールは、サーバ上に配置するだけで、各クラ イアントが起動した際に自動で最新モジュールがインストールされること。
- (8) 現在学務システムを利用している既設端末にて、入試業務が行えること。
- (9) 入試システム操作時は、利用権限が付与された利用者IDのみ利用可能とし、パス ワード管理されていること。
- (10) 業務帳票は、プレビューが行なえること。
- (11) 業務帳票は、以下の出力形態を選択できること。
	- ・プリンタへの直接出力 ・テキストファイル(CSV形式)へのダウンロード
	- ・Excelファイルへのダウンロード
	- ・PDFファイルへの出力
- (12) 事務システムサーバ群を保護するため、セキュリティが考慮されたネットワーク構成 となっていること。
- (13) アプリケーションの利用者の役割ごとに、各機能について利用権限の付加が行な えること。
- (14) 各機能について利用権限の付加は役割単位だけではなく、職員部署単位にも行 なえること。
- (15) 職員がシステムにログインおよび機能を実行した際の履歴が確認できること。
- (16) 職員が前回ログインした際にシステムで使用したメニューが画面上に表示され、そ のメニューから機能が呼び出せること。
- (17) 同一機能を複数メニューに別名で登録できること。
- (18) メニューをメニュー名から部分検索できること。
- (19) 各メニュー毎に任意のコメントを登録・更新・表示できること。
- (20) 各メニュー毎に運用時間を設定できること。
- (21) 各メニュー毎に運用停止を行えること。
- (22) 教職員には複数の役割を設定できること。
- (23) 教職員の部署毎に、利用できるプリンタを限定できること。
- (24) タブ画面表示やツリー表現など、操作性に優れたGUIを有すこと。
- (25) ファイルのドラックアンドドロップといった操作性を有すること。
- (26) 各項目の説明を、ツールチップで表示可能であること。
- (27) 以下の指定による検索ができること。(例:受験番号、高校コード、入試科目コード 等)
	- ・単一番号指定
	- ・範囲指定
	- ・複数指定(カンマ区切り)
	- ・ファイル指定(CSV、Excel)
- (28) 必須入力項目は入力項目の枠に色が付く等の仕組みがあり視覚的にわかること。
- (29) 入力時のエラーは複数件が一覧表示されること。また、その一覧からエラーを選択 することにより、該当エラー項目へ入力カーソルが自動で移動すること。
- (30) カナ・英数字入力エリアでは、自動IME切り替えが働くこと。
- (31) 検索結果は画面下部に一覧表示し、その一覧を見ながら各データを修正すること ができること。
- (32) 検索結果の一覧には「次のデータ」「前のデータ」ボタンを用意し、一覧のデータを 順次処理することができること。
- (33) 検索結果一覧には全画面表示ボタンが用意されており、画面全体に一覧を表示さ せることもできること。
- (34) 画面表示される一覧情報を、CSVファイル及びExcelファイルにダウンロードできる こと。
- (35) 画面表示される一覧情報を印刷する機能を備えること。
- (36) バッチ処理実行状況は、進行状況表示バーにて視覚的に進度が把握できること。
- (37) バッチ処理、帳票出力処理、ダウンロード処理、アップロード処理は全て非同期で 実行され、実行中に並行して他の機能を利用できること。
- (38) バッチ処理、帳票出力処理、ダウンロード処理、アップロード処理の処理結果は、 指定件数分履歴保存され、画面から処理結果の確認および処理結果として生成 されたファイルの閲覧ができること。
- (39) ダウンロード処理の実行条件を保存でき、再利用できること。また、保存した条件を 教職員間で共有することも可能であること。
- (40) データアップロード機能でデータの削除も行えること。
- (41) Excelで作成した情報を一括で取り込むことができ、マスタメンテナンスを容易に行 なえること。
- (42) 汎用的な拡張項目を20項目以上有し(名称、属性、桁数など自由に設定)、情報 の入力画面より入力できること。また、検索画面からも抽出条件として利用できるこ と。
- (43) 各機能(志願者、入試状況、高等学校)で宛名シールの出力ができること。
- (44) 宛名シールの出力時に、宛名シールの印刷開始位置を指定できること。
- (45) 所属は5階層まで設定でき、階層式で選択することができること。設置毎(大学、大 学院等)に利用する所属の階層を指定できること。
- (46) 提携機関・大学・高等学校はそれぞれ登録および管理ができること。高等学校は 専門学校、特別支援学校、大学入学資格検定などを含めた高校コードデータを 一括で登録できること。
- (47) ひとつのパソコン上で複数システムを起動でき、照会用とデータ登録用と分けて運 用できること。
- 3.2 入試システム

入試システムには、以下の管理機能を有すること。

- 3.2.1 入試共通管理
	- 3.2.1.1 入試共通管理機能として、以下の機能を有すること。
		- (1) 運用条件の確認更新を行い、修正が行われた内容は即時に基幹系システムに反 映できること。
		- (2) 入試システムで使用する入試コードの新規登録・更新・削除ができること。
		- (3) 入試コードの中でも入試年度で管理するコード設定ができること。
		- (4) 入試制度(入試区分)の設定ができること。
		- (5) 入試形態(入試制度・入試学部・入試学科)の設定を行い、入試科目の設定もでき ること。
		- (6) 入試制度をコードでグルーピングする設定ができ、検索条件にて抽出できること。
		- (7) 会場と試験室の設定ができること。
		- (8) 予備校等情報の更新、新規登録、削除ができること。
		- (9) 受験生へ受験番号を付番するための付番体系の設定ができること。
		- (10) 指定した年度への入試マスタのコピーや削除ができること。
		- (11) 入試マスタの設定情報をCSVおよびExcel形式でダウンロードできること。
		- (12) 志願者の入試情報をCSVおよびExcel形式でダウンロードできること。
- 3.2.2 学生募集管理
	- 3.2.2.1 学生募集管理の機能として、以下の機能を有すること。
		- (1) 学生募集イベントへの参加者情報の登録更新できること。同一画面で過年度の募 集情報を確認できること。最大20項目の大学独自項目を設定、最大5項目の大学 独自項目を検索条件に設定できること。
		- (2) 学生募集イベントへの参加者情報の照会ができること。
		- (3) 総合型選抜希望者の基本情報と受験情報の登録、更新ができること。同一画面で 受験科目の登録更新、併願情報の照会、取得資格情報の登録更新ができること。 最大20項目の大学独自項目を設定できること。最大5項目の大学独自項目を検索 条件に設定できること。
		- (4) 総合型選抜希望者の基本情報と受験情報を照会ができること。
		- (5) 総合型選抜希望者の出願の可否を、判定が個人ごと、または一括でできること。
		- (6) 志願してきた総合型選抜希望者の情報から志願者データを作成できること。
	- 3.2.2.2 学生募集管理の業務帳票として、以下の帳票が出力できること。
		- (1) エントリー生一覧表:総合型選抜希望者の基本的な情報を出力できること。
		- (2) 案内状:総合型選抜希望者へ試験の案内状を出力できること。文面は大学側で自 由に作成できること。
		- (3) 出願許可判定資料:総合型選抜希望者の出願可否を判定するための資料を出力 できること。
		- (4) 総合型選抜入試科目予定表:総合型選抜希望者の受験予定表を出力できるこ と。
	- 3.2.2.3 Excelシートからの一括登録機能として、以下の機能を有すること。
		- (1) 総合型選抜希望者情報アップロード
	- 3.2.2.4 担当者が学校訪問を行った結果の所見などを登録できること。

3.2.3 志願管理

- 3.2.3.1 志願管理機能
	- (1) 志願者の基本情報と受験情報の登録、更新ができること。同一画面で志願時選択 科目の登録更新、併願情報の照会、取得資格情報の登録更新ができること。最大 20項目の大学独自項目を設定できること。最大5項目の大学独自項目を検索条件 に設定できること。
	- (2) 志願者の基本情報と受験情報を照会できること。
	- (3) 志願者毎、併願情報を抽出して一つの個人情報にまとめることができること。
	- (4) 一括で併願情報を抽出して一つの個人情報にまとめることができること。
	- (5) 一つの個人情報にまとめた志願者を統合する直前の状態に取り戻すことができる こと。
	- (6) 入試形態会場毎にあらかじめ設定した付番体系にしたがって受験番号を付番でき ること。
	- (7) 志願者情報に試験室情報を設定できること。受験番号を自由に割り振り設定でき ること。
- 3.2.3.2 帳票の出力
	- (1) 志願者一覧表:志願者の基本的な情報を出力できること。
	- (2) 志願者数一覧表:集計単位毎の志願者数を集計して出力できること。
	- (3) 受験票:志願者への受験票を出力できること。文面は大学側で自由に作成できる こと。
	- (4) 宛名シール:志願者宛の宛名シールを出力できること。
	- (5) 受験番号シール:受験番号のシールを出力できること。
	- (6) 志願者一覧表:受験者を専攻ごとに50音順、受験番号順に受験者の一覧表を出 力できること。
- 3.2.3.3 Excelシートからの一括登録機能
	- (1) 志願者情報アップロード
	- (2) 高校調査書情報アップロード
	- (3) 志願者情報アップロード(学籍連携)
- 3.2.4 試験管理
	- 3.2.4.1 試験管理機能
		- (1) 得点更新:試験の得点(素点)または評点を登録できること。
		- (2) 高校の科目評定値を入試成績として利用する場合、成績情報として登録できるこ と。
		- (3) 入試科目ごと換算係数(乗算、加減)の設定ができること。各科目ごとの受験者 数、平均点、最高点、最低点、最高偏差値、最低偏差値の参照できること。
		- (4) 答案チェックの状態、偏差値計算、換算点計算、有効科目(高得点科目など)の選 出、合計得点計算、順位設定ができること。本処理後再処理できないようロックを 掛けることができること。
	- 3.2.4.2 帳票の出力
		- (1) 得点記入/確認リスト:志願者の入試成績を記入するリストおよび登録後の確認リス トを出力できること。氏名印字制御ができること。
		- (2) 出欠記入/確認リスト:志願者の出欠状況を記入するリストおよび登録後の確認リス トを出力できること。氏名印字制御ができること。
		- (3) 合否判定資料:合否判定会議用のリストを出力できること。
		- (4) 合否判定資料(有効科目のみ):合否判定会議用のリストを出力できること。成績は 総得点に加算対象科目のみ出力すること。
		- (5) 成績一覧表:合否判定資料に他大学合格状況情報も一緒に出力できること。
		- (6) 得点分布表:指定した得点範囲での志願者数の分布状況を集計して出力できるこ と。
		- (7) 併願者一覧表:併願している志願者の併願情報を出力できること。
		- (8) 併願者数一覧表:併願している志願者数の統計情報を出力できること。
- 3.2.4.3 Excelシートからの一括登録機能
	- (1) 入試成績情報アップロード
- 3.2.5 合否管理
	- 3.2.5.1 合否管理機能として、以下の機能を有すること。
		- (1) 合否一括判定用(合格、補欠合格など)の基準値(順位または総得点)を設定でき ること。
		- (2) 合否判定用の基準値を元に、合否判定の一括処理ができること。
		- (3) 合否結果を志願者個別に更新できること。
	- 3.2.5.2 合否管理の業務帳票として、以下の帳票が出力できること。
		- (1) 合否名簿:受験者の合否別に名簿を出力できること。
		- (2) 外部機関宛合否報告書:外部機関(高校、予備校、提携機関)宛の合否報告書を 出力できること。氏名印字制御が可能であること。
		- (3) 合否通知書:志願者への各種合否通知書を出力できること。文面は大学側で自由 に作成できること。
		- (4) 高等学校宛宛名シール:高等学校宛ての宛名シールを出力できること。
		- (5) 合格者の一覧(合否名簿):合格者の一覧を出力できること。また合格者の受験番 号をデータ出力できること。
- 3.2.6 入学手続・新入生管理
	- 3.2.6.1 入学手続・新入生管理機能として、以下の機能を有すること。 本システムにおける新入生とは、合格したが手続き未了の者とする。
		- (1) 本学学費収納システムに取り込み可能な形式で合格者データを抽出できること。 学費収納システム (株)富士通北陸システムズ社製 取込み用インターフェースは別紙参照
		- (2) 入学手続状況(受付日ごとの人数、累計人数、合格者数に対する割合)の照会が できること。
		- (3) 併願者について、カナ・氏名・性別・生年月日・高校名などをキーに、手続者の重 複をチェックができること。
		- (4) 大学に提出する書類の提出状況を管理できること。
		- (5) 入学手続が完了、または手続き中の者を、加工することなく既設のCampumate-J 新入生発生機能により新入生として登録できること。
	- 3.2.6.2 入学手続・新入生管理の業務帳票として、以下の帳票が出力できること。
		- (1) 入学手続一覧表:入学手続の状況を一覧表で出力できること。
		- (2) 書類提出状況一覧表:大学に提出する書類の提出状況の一覧表を出力できるこ と。
		- (3) 入学許可書:手続者への入学許可書を出力できること。文面は大学側で自由に作 成できること。
- 3.2.7 入試統計管理
	- 3.2.7.1 入試統計管理機能として、以下の機能を有すること。出力時には、CSVおよび Excel形式でダウンロードできること。
		- (1) 総括表:入試制度や入試形態別に志願者受験者合格者などの総括表を出力でき ること。
		- (2) 人数統計表:入試制度や入試形態別に志願者~手続者の統計情報を男女別に 出力できること。
		- (3) 入試結果一覧表:志願者毎に志願者成績合否手続情報を一覧で出力できること。
		- (4) 過去5年統計表:過去5年分の志願者、受験者、合格者、入学者の人数を高校や 予備校など毎に集計し出力できること。
		- (5) 学校基本調査支援データダウンロード:学校基本調査に準拠した学生人数集計 結果をCSVおよびExcel形式でダウンロードできること。
- (6) 大学入学者選抜実態調査支援データダウンロード:高校種別区分毎の志願者合 格者入学者数を集計してCSVおよびExcel形式でダウンロードできること。
- 3.2.8 大学入学共通テスト管理
	- 3.2.8.1 2021年度入試より新たに開始される大学入学共通テスト管理機能として、以下の 機能を有すること。
		- (1) 大学入学共通テストの科目コードと本学の入試科目コードを紐付け、換算係数設 定、請求データ出力と提供データ取り込みに関する各種設定ができること。
		- (2) 大学入学共通テスト科目設定情報ダウンロード:設定情報のダウンロードできるこ と。
		- (3) 大学入試センターに提出する成績請求データを出力できること。出力されたデー タは編集することなく、そのまま送付できるフォーマットであること。
		- (4) 大学入試センターから提供された成績提供データを取り込めるデータに加工(出 身高校別の失格科目制御対応等)し、取り込みができること。
		- (5) 成績請求データを一覧形式(成績請求一覧表)で出力できること。
		- (6) 大学入試センターより提供された成績データを一覧形式(個人別成績一覧表)で 出力できること。
		- (7) 大学入学共通テストの科目設定に基づいて、試験の成績を本学入試システムへ 取り込みができること。
		- (8) 合否判断は1次試験+2次試験+共通テストすべての合計で判断し、合否判定資 料として帳票として出力できること。
		- (9) 共通テスト成績一覧表:大学受験番号、専攻、氏名、各科目得点、合計、高校コー ド、高校名、選択科目を出力できること。
		- (10) 出願状況資料:受験番号、専攻、氏名、出願状況(大学名、学部名)2つまで、出 身校所在地、前期日程出願有無を出力できること。
		- (11) 前期日程手続状況資料:受験番号、専攻、氏名、出願状況(大学名、学部名)2つ まで、出身校所在地、前期手続状況を出力できること。
	- 3.2.8.2 国公立大学用の大学入学共通テスト管理機能として、以下の機能を有すること。
		- (1) 大学入試センターから提供される出願状況資料データを登録できること。
		- (2) 他大学の出願状況を一覧表(他大学出願状況一覧表)で出力できること。
		- (3) 大学入試センターから提供される合格状況資料データを登録できること。
		- (4) 志願者の他大学合格状況を出力できること。
		- (5) 大学入試センターに提出する合格者データを編集することなくそのまま作成できる こと。
- 4.導入・稼動スケジュール及び体制

4.1 導入・稼動スケジュール

令和2年9月~令和2年11月下旬 導入設計/設定、アドオン設計/開発 令和2年11月下旬~令和2年12月中旬 システムテスト、データ移行テスト 令和2年12月中旬~令和3年1月 運用テスト 令和3年2月1日~ 本稼動

- 4.2 導入体制
	- (1) アドオン開発を行うSEは、同等のシステム開発を行った経験者を中心とすること。
	- (2) 導入・開発上の諸問題について、月1回程度の打合せ会を行うこと。
	- (3) 開発を応札者以外に一部委託する場合は、その理由と、業者および作業者を明 確にし、作業の信頼性・秘匿性を応札会社が保証できることを示すこと。
- 5. 既設システムデータ移行について 既設システムで実施した令和3年度入試に関する下記データを移行すること。

既設システム:富士通北陸システムズ社製 本学向け入試システム

5.1 移行対象のデータ

移行実施日時点で実施済(実施中も含む)の令和3年度入試に関するデータにつ いて、新システムに移行すること。 令和2年度以前の入試データは移行対象としない。 対象:志願者データ、手続き状況、合否判定結果、合格者データ 本学で管理している外字が利用できること。

#### 5.2 移行期間

内容の検証を行うため、令和2年12月中旬までに仮移行作業を完了すること。 また、検証作業終了後、本移行作業日程を本学担当者と調整し、確定した日に実 施すること。

## 5.3 移行方法

- (1) 移行対象データを調査の上、移行方法を示すこと。
- (2) データの相関関係等については、落札者の責任で、既存システム提供業者と調整 を行い、データ移行を行うこと。 その際の費用は落札者負担とする。
- 6.稼働支援、納品物について

6.1 稼働支援

- (1) システム切替後、システム安定稼働のため現地立会いを実施すること。
- 6.2 納品物
- (1) システムの日本語操作マニュアルを提供すること。ソフトウェアのバージョンアップ 等によって改訂された場合、改訂版を提供すること。
- (2) 本稼働日までに以下を電子データ形式で1部納品すること。 ・入試システム機能一覧表
	- ・システム運用フロー
	- ・コード設計書
	- ・システムテスト仕様書兼成績書
- 6.3 講習会の実施
	- (1) 本学にて運用テストを実施する前までに、操作説明会を実施すること。 ・システム操作説明 入試企画課職員向け 2回(各回2時間程度) ・アドオン機能説明 入試企画課職員、ネットワーク管理室職員向け 1回(1時間 程度)
- 7. 運用支援・保守体制について
	- 7.1 入試ソフトウェアパッケージ保守および運用支援
		- (1) システムの運用・設定・オペレーションに関して電話サポートおよび電子メールの サポート窓口を設け、できるだけすみやかに対応すること。 問い合わせ回数の目安として、3件/月程度とする。
		- (2) システム運用開始後の最初の入試形態(一般選抜前期日程)の時は、本学または 2時間以内に来学できる場所に待機し、操作に関する質問などの支援を行える体 制を確保すること。操作支援については、リモートでの対応を許可する。
		- (3) やむを得ない場合を除き、初期導入時のSEが賃貸借期間中サポートを行うこと (初期導入時のみ、精鋭なSEを配置するような体制は認めない)また、SE交代の 際は入試企画室職員立会いのもとで引継ぎを行い、了解を得ること。
		- (4) 賃貸借期間中の運用操作支援について、事前に内容・日程・作業場所を調整し、 これに応じること。運用操作支援内容範囲については、予め本学と取り決めを行う ものとする。
- (5) 契約期間中は年1回システム操作説明、アドオン機能の説明を実施すること。
- (6) 業務運用をする中で必要とされる帳票等について、外付けアドオンでの実現等に 関し、別途見積もり要望の相談に応じること。
- (7) SEの体制図、連絡先を明確にすること。サポート時間帯は、平日9:00 ~17:00 と する。
- (8) 契約に対する責任者の体制図、連絡先を明確にすること。

7.2 Q&A及び障害対応

7.2.1 ソフトウェア障害時の復旧体制

- (1) 障害発生時は、通知後2時間以内に到達できる場所に障害対応できるように技術 者を常駐させ、8時間以内に切り分けを行い、原則24時間以内に復旧すること。
- (2) 障害復旧時に、原因、対処内容等を記載した障害報告書を提出すること。
- (3) 障害発生を未然に防ぐための予防保守、バージョンアップを改正内容と業務運用 の影響を確認したうえで、本学担当者と実施時期および実施是非を相談のうえ、 年1回以上実施すること。

### 別紙 学費収納システム取込み用インターフェース仕様

- 1 データ共通仕様
	- (1) 文字コードはシフトJIS形式であること。
	- (2) CSVファイル内では区切り文字のみとして半角カンマ「,」を用いること。
	- (3) 「空白固定」は何も入力せず、後の区切り半角カンマ「,」を省略しないこと。
	- (4) 文字列等をダブルクォーテーション「"」でくくらないこと。

## 2 データレイアウト仕様

(1) ヘッダ部

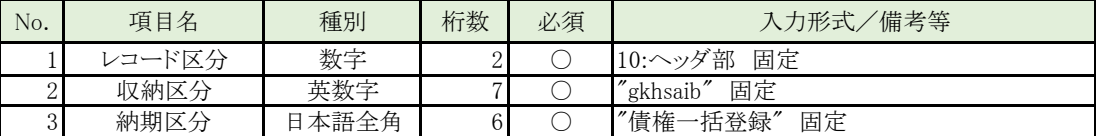

(2) データ部

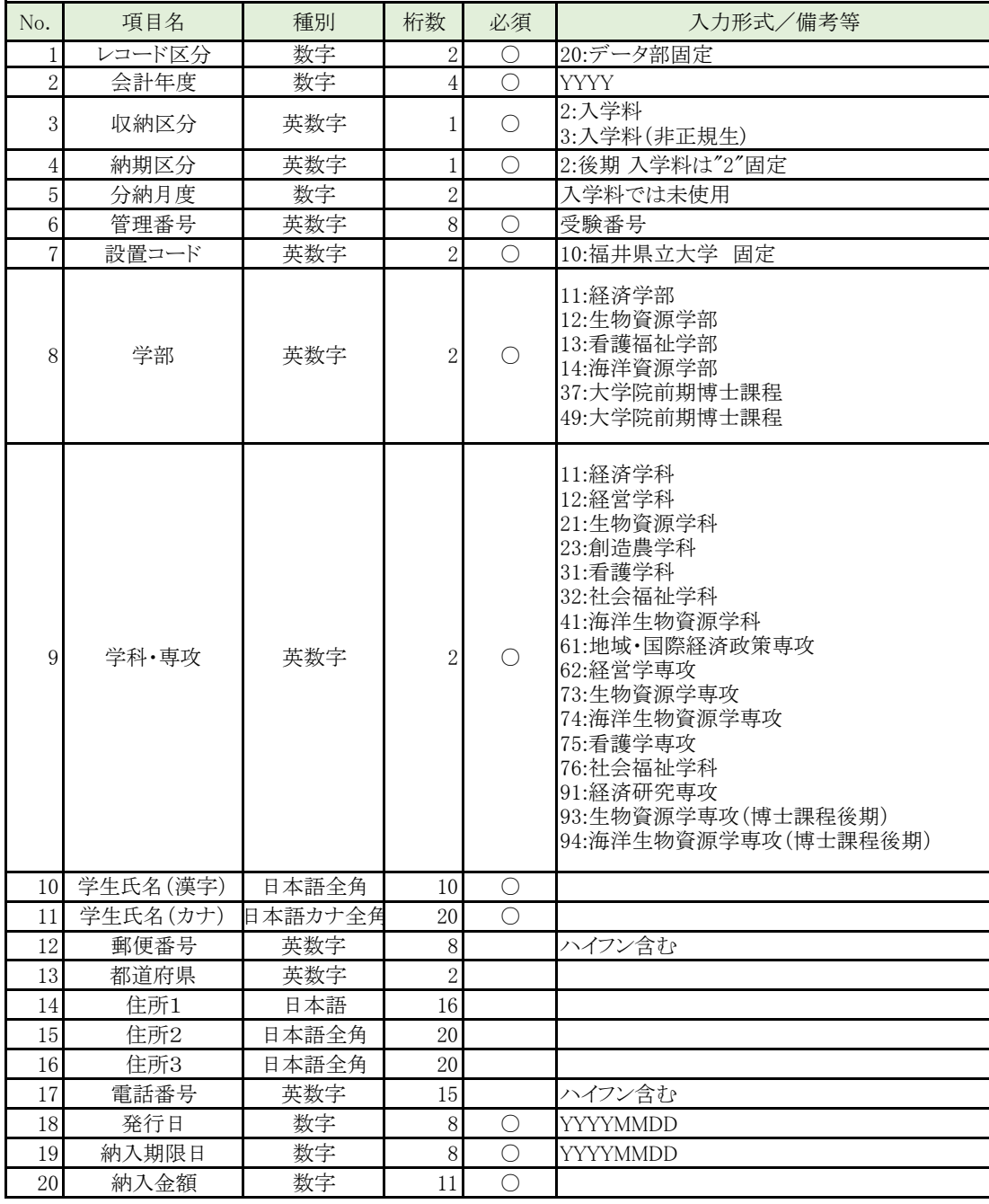